## L'Esponenziale Complessa

Per la teoria degli insiemi una "funzione" è un insieme di coppie ordinate che soddisfi una o due condizioni. Per chi debba calcolare una primitiva, una funzione sarà una sfilza di simboli da manipolare secondo certe regole. Per chi scriva un programma di calcolo, una funzione sarà un algoritmo che trasformi trasformi ingressi in uscite. Tutti questi sono modi di pensare che lasciano inoperosa l'intuizione visiva. Per fortuna c'è il caso speciale ma importante delle funzioni da  $\mathbb R$  in  $\mathbb R$  in cui vari concetti astratti come iniettività, suriettività, monotonia, continuità, derivabilità, massimi e minimi &c si possono vedere nel grafico della funzione. Qualcosa del genere si può ancora fare, anche se meno facilmente, per le funzioni da  $\mathbb{R}^2$  in  $\mathbb{R}$ , o da  $\mathbb R$  in  $\mathbb R^2$ , in cui il grafico è un sottinsieme dello spazio a tre dimensioni.

Un ottimo motivo per cui potremmo lagnarci di non vivere in un mondo a più di tre dimensioni spaziali `e che la funzione pi`u importante della matematica, l'esponenziale complessa, non ha un grafico che possiamo visualizzare direttamente. È infatti una superficie bidimensionale in  $\mathbb{R}^4$  (stiamo parlando di dimensioni reali, non complesse).

Ciò nonostante si può arrivare lo stesso a "vedere" con gli occhi una funzione da  $\mathbb{R}^2$  in  $\mathbb{R}^2$ , come appunto l'esponenziale complessa, al prezzo di affiancare il tempo alle dimensioni dell'intuizione spaziale, cio`e di guardare un filmato invece di una singola fotografia. Non capita spesso di incontrare simili filmati, un poco perch´e non `e tradizione, e un poco perch´e occorre molta pazienza e macchinario per produrli. Inoltre sui libri il risultato porta via molto spazio. Le cose dovrebbero cambiare con il diffondersi dei libri elettronici. Nel frattempo comunque l'esponenziale complessa è così importante che vale la pena fare lo sforzo per visualizzarlo anche se da un volgarissimo supporto cartaceo.

Quando della funzione esponenziale consideriamo soltanto l'ingresso *z* e l'uscita *e<sup>z</sup>* stiamo in un certo senso pensando il tempo come fatto di soli due istanti, "inizio" e "fine". Proviamo invece a infilare fra l'inizio e la fine infiniti altri istanti, parametrizzati da una variabile reale, e cerchiamo di figurarci che viaggio si potrebbe fare da *z* per arrivare a *e<sup>z</sup>*. Anzi, prendiamo tutta una regione del piano complessa, pensiamola fatta di gomma, calcoliamo dove deve arrivare ciascuno dei suoi punti, e pensiamo a come possiamo spostare, deformare, piegare, arrotolare, eventualmente tagliare o cucire la gomma per farla arrivare nella posizione predestinata (non solo la gomma nel suo complessa, ma anche i singoli suoi punti). Chiaramente non c'è una risposta unica alle domande, perché il punto o il foglio di gomma possono andare dove pare a loro, avendo come unici obblighi la posizione iniziale e quella finale. Però alcuni modi di passare da *z* a  $e^z$  sono più "sensati" di altri. Qui ne presentiamo uno, quello che ci è venuto in mente, e che ci pare abbastanza sensato.

Si tratta di un cortometraggio in sedici fotogrammi, diviso in quattro sequenze di quattro. Si segue l'immagine del rettangolo di gomma [−1*,* 1] × [−1*,* 1] tramite sedici trasformazioni, a cominciare

dall'identità
$$
(x,y)\mapsto (x,y)
$$
fino alla trasformazione finale $(x,y)\mapsto \left(e^x\cos\frac{3\pi}{2}y,\ e^x\sin\frac{3\pi}{2}y\right).$ 

Attenzione: quest'ultima funzione non è l'esponenziale complessa, che sarebbe  $(x, y) \mapsto (e^x \cos y, e^x \sin y)$ . Quindi il titolo della dispensa è fuorviante. Però le figure che si produrrebbero con l'esponenziale autentico sarebbero sgraziate a vedere e meno leggibili. Insomma, si è preferito il bello al vero. Si veda comunque l'esercizio alla fine della dispensa per una riconciliazione fra i due valori.

Il fotogramma cruciale è il numero 12. I precedenti sono una preparazione e i seguenti un epilogo. Un copione per la colonna sonora potrebbe andare cos`ı: nelle figure da 1a4vediamo il quadrato [−1*,* 1]×[−1*,* 1] che migra lentamente verso il semipiano *x >* 0, mentre allo stesso tempo si deforma nella direzione dell'asse *x*. Nella figura 4 il quadrato è diventato il rettangolo  $[e^{-1}, e^1] \times [-1, 1]$ . Rispetto al quadrato iniziale le distanze interne in direzione dell'asse *y* sono rimaste uguali, mentre le distanze in direzione *x* sono ora rimpicciolite a sinistra e allargate a destra. Nelle figure da 5 a 8 vediamo il rettangolo che si trasforma in un ventaglio. Le righe parallele all'asse *x* ruotano rigidamente fino a puntare verso l'origine, mentre le righe parallele all'asse *y* diventano archi di cerchio. Nelle figure da 9 a 12 il ventaglio si allarga gradualmente e allo stesso tempo si distribuisce in verticale come una scala a chiocciola, per evitare uno scontro e sovrapposizione quando l'apertura raggiunge e supera i 180 gradi. In figura 12 l'apertura raggiunge un angolo giro e mezzo. Poi il ventaglio smette di aprirsi e comincia a schiacciarsi in verticale fino a ritornare a giacere sul piano *xy*. Se si era fissata l'attenzione su un punto  $(x_0, y_0)$  del quadrato iniziale e se ne sono seguiti i movimenti, la posizione che raggiunge nel fotogramma 16 è il valore della funzione  $(x, y) \mapsto (e^x \cos \frac{3\pi}{2} y, e^x \sin \frac{3\pi}{2} y)$  in  $(x_0, y_0)$ .

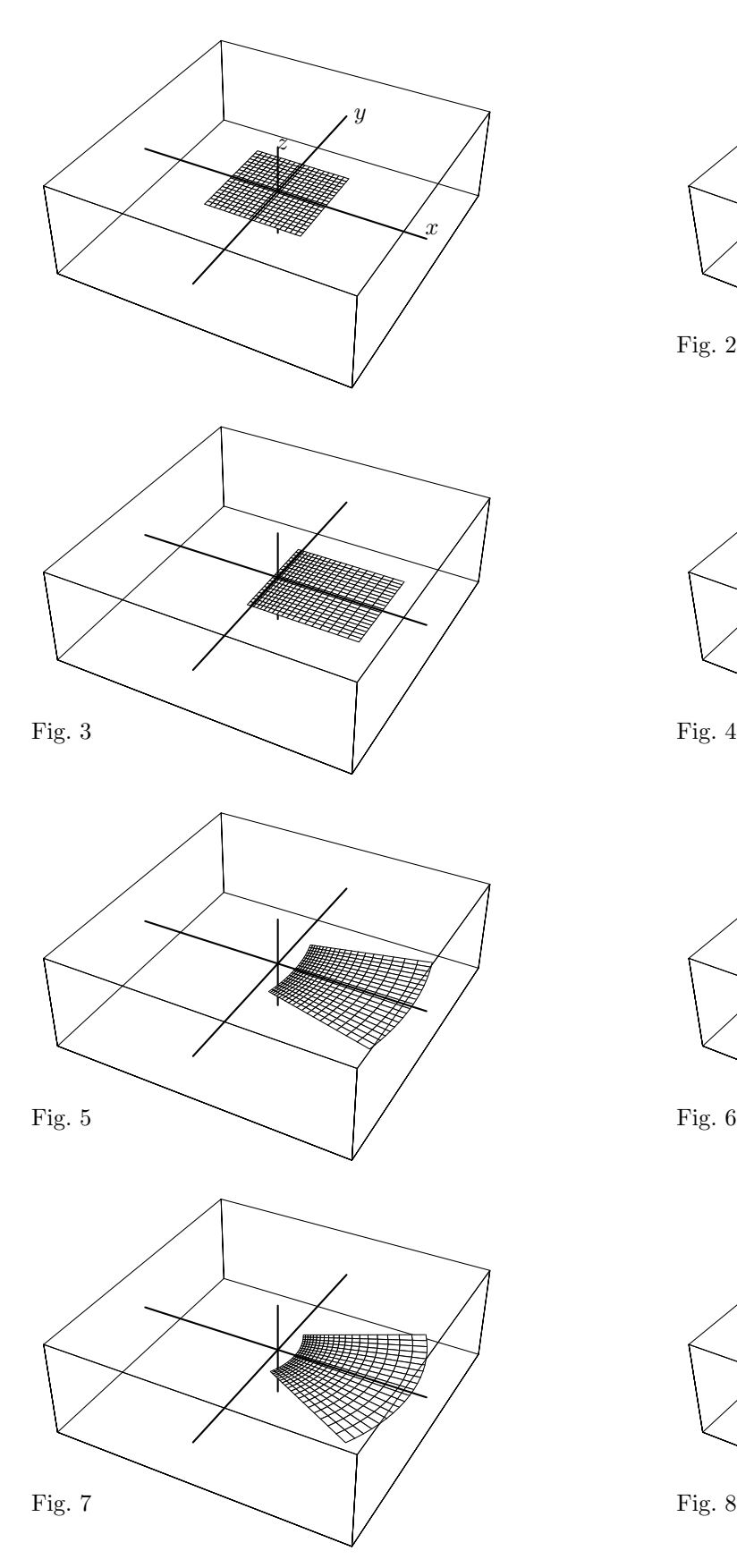

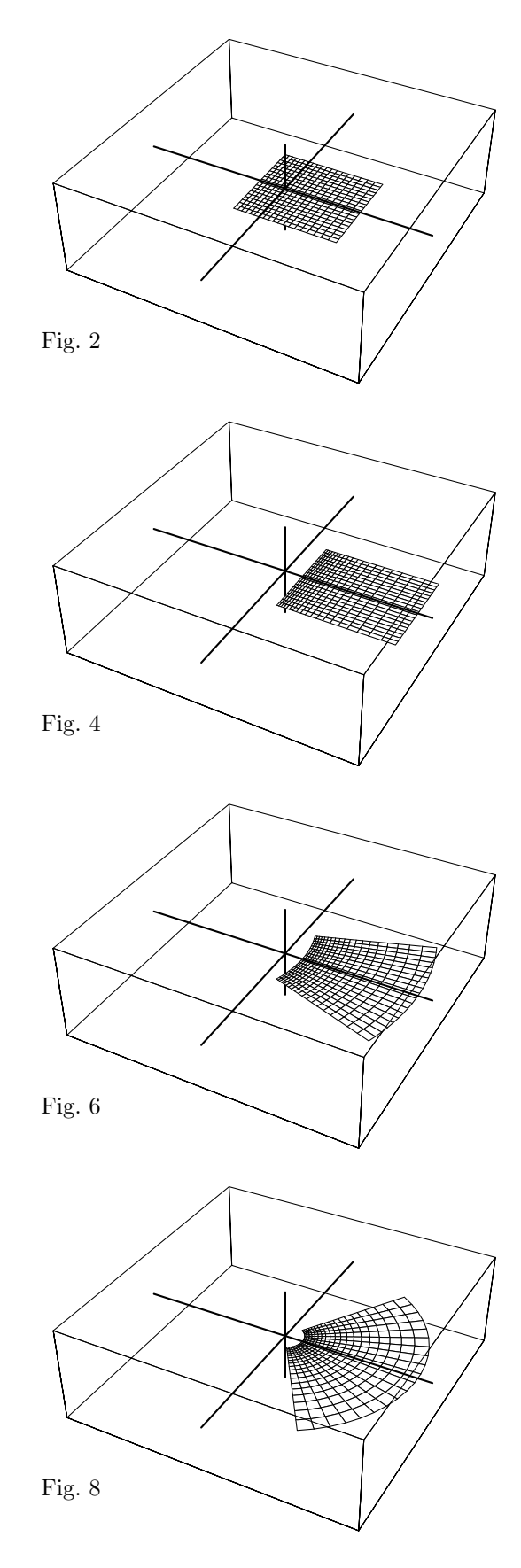

2

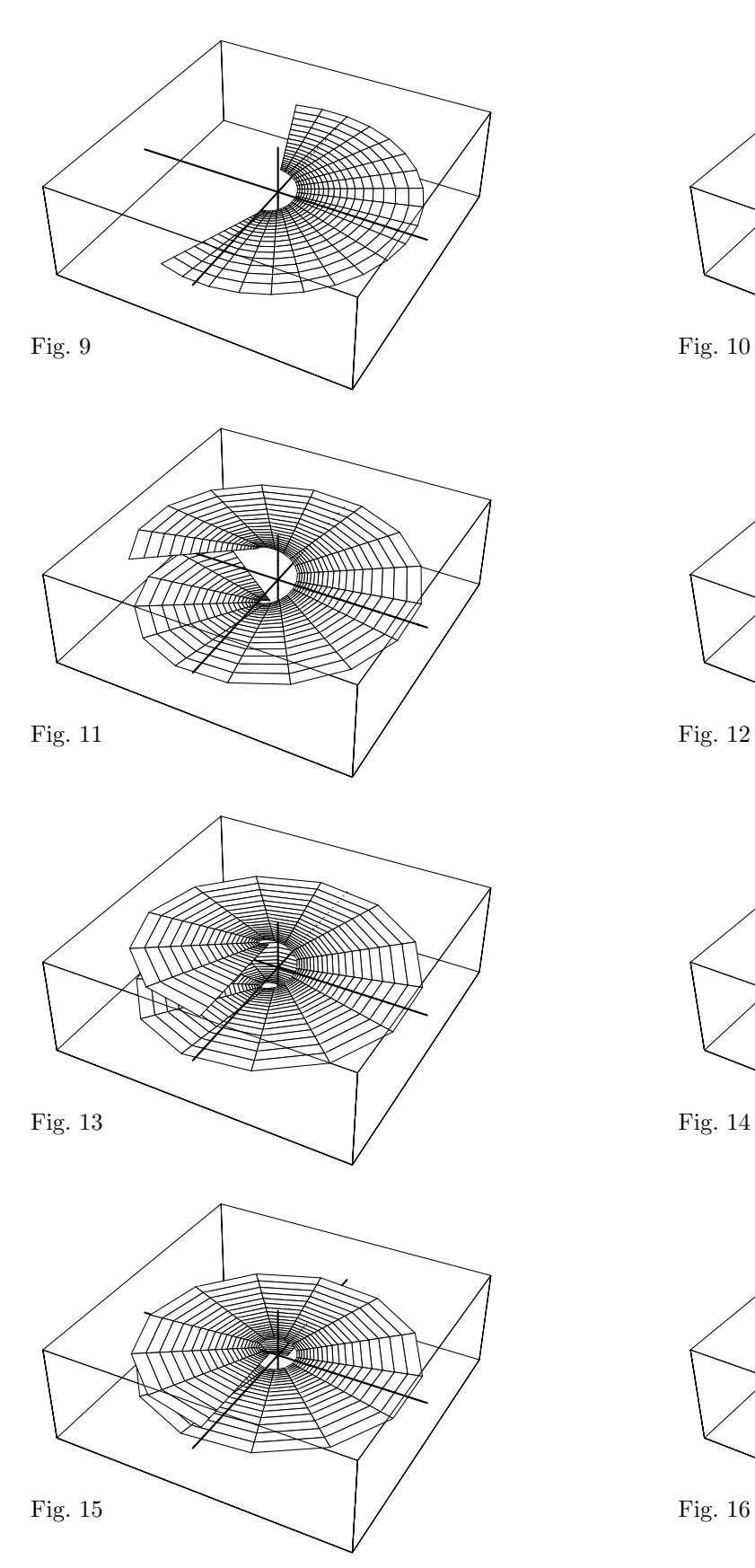

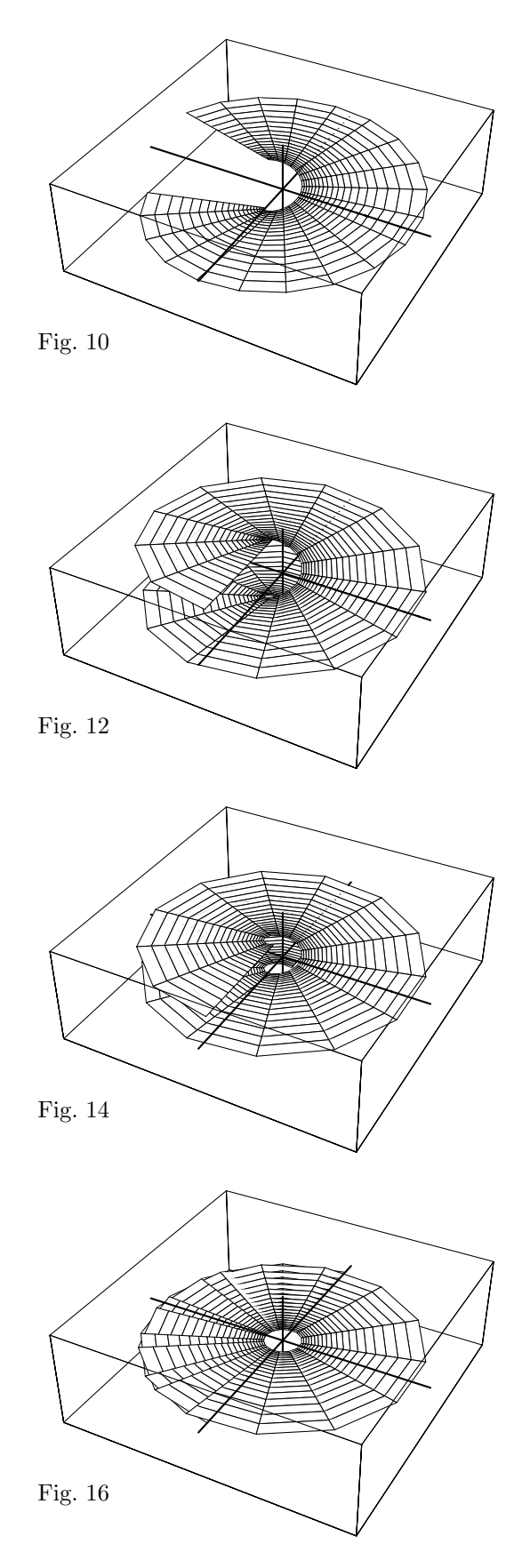

3

E importante che si capisca cosa sarebbe successo se invece di partire da  $[-1, 1] \times [-1, 1]$  avessimo preso un altro rettangolo. Cambiare la base del rettangolo produce un effetto molto diverso rispetto a cambiare l'altezza. Per esempio se raddoppiamo la base, considerando [−2*,* 2] × [−1*,* 1], in figura 4 avremmo un rettangolo a sinistra pi`u vicino all'asse *y* (*e*−<sup>2</sup> invece di *e*−<sup>1</sup>) e molto pi`u esteso a destra (*e*<sup>2</sup> invece di *e*<sup>1</sup>), ma il resto del filmato sarebbe stato quasi indistinguibile, a parte un fattore di ingrandimento. Invece raddoppiando l'altezza, cioè prendendo  $[-1, 1] \times [-2, 2]$ , il ventaglio si sarebbe aperto di un angolo doppio, cioè di tre angoli giri invece di uno e mezzo. Le figure 1 e 12 sarebbero state:

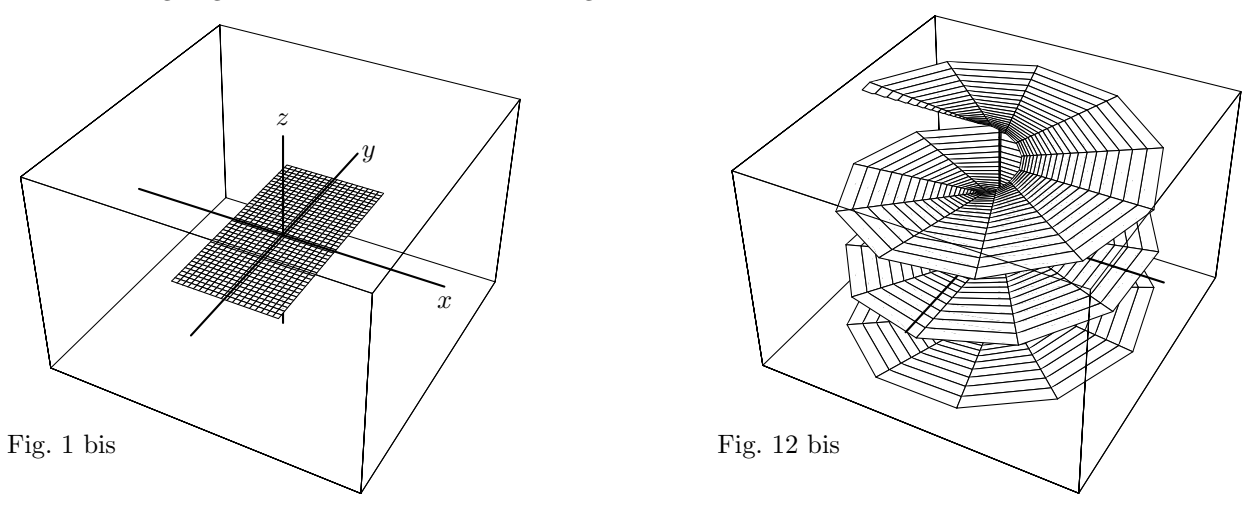

**Esercizio.** Dove finisce la scala a chiocciola nel fondo nascosto della figura 12 bis?

Sveliamo infine i dettagli matematici (le formule) delle trasformazioni i cui effetti sul quadrato [−1*,* 1] × [−1*,* 1] formano il filmato. Le figure da1a4 sono prodotte da un'interpolazione lineare:

$$
(x, y) \mapsto ((1-t)x + te^x, y, 0)
$$
 per  $t = 0, \frac{1}{3}, \frac{2}{3}, 1$ .

Le figure da 5 a 8 trasformano le rette parallele all'asse *y* (caso  $c = +\infty$ ) in rette passanti per  $(-c, 0, 0)$ :

$$
(x, y) \mapsto \left( (e^x + c) \cos \frac{y}{c+1} - c, (e^x + c) \sin \frac{y}{c+1}, 0 \right)
$$
 per  $c = 3, 2, 1, 0$ .

Per le figure da 9 a 12 e poi da 13 a 16 le formule sono rispettivamente

$$
(x, y) \mapsto \left(e^x \cos \theta y, e^x \sin \theta y, \theta y\right) \quad \text{per } \theta = \frac{3}{4}, \frac{1}{2}, \frac{1}{4}, 0,
$$
  

$$
(x, y) \mapsto \left(e^x \cos y, e^x \sin y, sy\right) \quad \text{per } s = \frac{3}{4}, \frac{1}{2}, \frac{1}{4}, 0.
$$

**Esercizio.** Le formule che abbiamo usato per disegnare le figure da 1 a 16 contengono una discontinuità, che salterebbe all'occhio se producessimo e proiettassimo un vero filmato professionale con centinaia di fotogrammi. Cioè il percorso del punto  $(x, y)$  per un qualche valore dei vari parametri non è continuo. Sapete

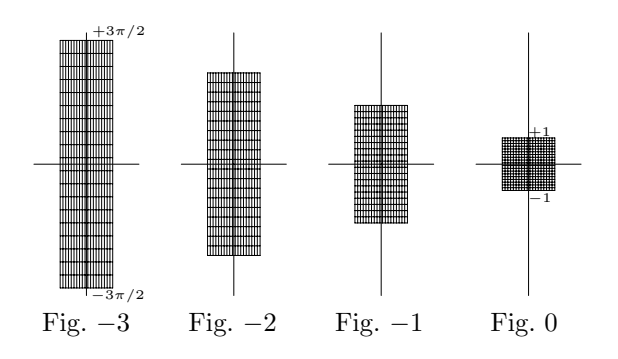

cosa senza molta fatica, volendo?

**Esercizio.** Le figure qui accanto, se rese in prospettiva tridimensionale appropriata e premesse alle figure da 1 a 16 farebbero coincidere il titolo della dispensa col suo argomento. Però non si capirebbe allora perch´e il rettangolo di Fig. −3 debba essere schiacciato in verticale prima di subire tutta la trafila, invece di passare direttamente a (*e<sup>x</sup>, y*) e allo sventagliamento. In ogni caso, quale potrebbe essere una formula di trasformazione che ha prodotto le figure da −3 a 0?

dire dove sta l'inghippo, e come si possa aggiustare la